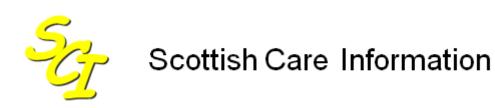

SCI Store

# **Data Matching Guide**

For SCI Store Release 8.3

25/02/2013 SCI-DPUG-010

© 2013 NHS National Services Scotland

| 1   | Introduction                                                           | 2    |
|-----|------------------------------------------------------------------------|------|
| 1.1 | Document purpose                                                       | 2    |
| 1.2 | Intended Audience                                                      | 2    |
| 1.3 | Overview                                                               | 2    |
| 1.4 | Reference Documents                                                    | 2    |
| 2   | Local patient data matching process                                    | 3    |
| 2.1 | Overview                                                               |      |
| 3   | Local patient match setup                                              | 4    |
| 3.1 | Accessing the Local Patient Matching Algorithm screen                  | 4    |
| 3.2 | Local Patient Matching Screen description                              | 4    |
| 4   | Creating a new Patient Matching Algorithm                              |      |
| 4.1 | Create algorithm name                                                  |      |
| 4.2 | Adding a new rule to the Patient Matching Algorithm                    |      |
|     | .2.1 PAS/CRN                                                           |      |
|     | .2.2 Surname Text / Surname Soundex<br>.2.3 Default No Match Rule      |      |
|     | .2.3 Default No Match Rule                                             |      |
| 4.3 | Positioning a Rule within an Existing Local Patient Matching Algorithm |      |
| 4.4 | Removing a Rule from an Existing Local Patient Matching Algorithm      |      |
| 4.5 | Editing the Patient Action for a rule                                  |      |
| 4.6 | Applying a Valid ID Format to an Algorithm                             |      |
| 5   | CHI auto lookup                                                        | . 13 |
| 5.1 | Overview                                                               | . 13 |
| 5.2 | Local Patient Matching Algorithm Requirements                          | . 13 |
| 5.3 | Translator Interface Requirements                                      |      |
| 6   | CHI patient match process                                              | . 16 |
| 6.1 | Overview                                                               |      |
| 6.2 | Access CHI patient matching screen                                     |      |
| 6.3 | CHI Patient Matching Screen description                                |      |
| 6.4 | Creating a new CHI Patient Matching Algorithm                          |      |
| 6.5 | Positioning a Rule within a CHI Patient Matching Algorithm             |      |
| 6.6 | Removing a Rule from a CHI Patient Matching Algorithm                  | . 19 |
| 7   | Record Identifier                                                      |      |
| 7.1 | Overview                                                               |      |
| 7.2 | Record Identifier Patient match Rule                                   |      |
| 7.3 | Additional Information                                                 | . 22 |
| Doc | cument control                                                         | . 23 |

## 1 Introduction

#### 1.1 Document purpose

The purpose of this document is:

- To provide instructions on how to create Local Patient Data matching rules that can be applied to an inbound interface to ensure that data is saved against the correct patient within the SCI Store database
- To describe how to create CHI Patient Data matching to be used when calls are made to the CHI Server to retrieve patient CHI Numbers.

Please refer to the SCI Store Interface Configuration Guide for information on applying a matching algorithm to an interface.

#### 1.2 Intended Audience

This document should be read by those who may need to set up data matching rules for interfaces that feed into SCI Store.

#### 1.3 Overview

When patient data is supplied to SCI Store, it is imperative that it is saved against the correct patient within the Store database. To allow this to happen, Local Patient Matching rules are set up and applied to data coming from the inbound interface. The matching rules are flexible and have several options that are configurable by the SCI Store administrator, all of which will be detailed in this document.

Web service users also have the ability to perform a lookup to CHI using the appropriate web service call. Additionally, an automatic CHI lookup can be incorporated into the local matching rules which also use the appropriate web services call. In both these cases, a CHI Patient Matching algorithm is used by the web services call to perform the match on the CHI database. This document will detail how to create the CHI Matching Algorithm.

#### **1.4 Reference Documents**

• Store Patient Data Matching – Reference Guide

## 2 Local patient data matching process

#### 2.1 Overview

When patient data is supplied to the SCI Store from an inbound Interface the patient matching algorithm for this interface will be checked by the SCI Store API to find a patient match within the SCI Store database. The patient matching algorithm will consist of one or more matching rules.

The patient fields that can be matched on within SCI Store are:

- CHI Number
- Patient Identifier (e.g. PAS Number)
- Surname
- Forename
- First Initial
- Date of Birth
- Sex
- Address
- Postcode
- Source System
- CHI Demographics
- Record Identifier

A matching rule can be made up of any combination of the above fields and several different combinations can be created and included within the matching algorithm.

Exceptions to this rule are:

- The CHI Demographics field which is used to perform a CHI Auto lookup and is handled slightly differently. This is discussed further in section 6.
- The Record Identifier which is not allowed to be used with other combinations of fields. See section 7 for more detail.

Starting with the combination that has been given the highest priority, the API will process through each rule in turn until either a match is found or the no match rule is applied. Each rule will also have an action associated with it.

The possible actions are: -

- Insert (a new patient record will be created)
- Update (an existing set of patient details will be updated)
- Add Alias (a new patient identifier number will be inserted for an existing patient)
- Patient Exception (a matching anomaly has occurred and an exception record is created)
- No Action

## 3 Local patient match setup

#### 3.1 Accessing the Local Patient Matching Algorithm screen

From the "Configuration" Menu, select 'Local Patient Matching'...

| SCI Store Pa        | isley              |                     |          |             |           |         | My Settings | About Store   | Log Out   |
|---------------------|--------------------|---------------------|----------|-------------|-----------|---------|-------------|---------------|-----------|
| Home Find Patient   | Find Result Fir    | nd Document Find on | СНІ      |             |           |         | Patie       | ent ID:       | Go        |
|                     | Configuration      | Exceptions Mgmt     | Security | Maintenance | Reporting | General | Notificatio | ns            |           |
| Home                | Maintain Interface | 25                  |          |             |           |         |             | User: admin o | on PJSSCI |
| Recently Viewed Res | Local Patient Mat  | tching              |          |             |           |         |             |               |           |
|                     | CHI Patient Match  | hing                |          |             |           |         |             |               |           |
| Patients Results    | ID Format          |                     |          |             |           |         |             |               |           |
| 1 Record Returned   |                    |                     |          |             |           |         |             |               |           |
| Source Name         | DOB S              | ex CHI              |          |             |           |         |             |               |           |
| Source Name         | on 04/05/1971 F    |                     |          |             |           |         |             |               |           |

...to open the 'Existing Patient Match Rules' ...

| Ser S     | CI Stor       | e Pa   | aisley      |               |                    |          |             |           |         | My Sett       | tings Ab   | out Store   | Log Out    |
|-----------|---------------|--------|-------------|---------------|--------------------|----------|-------------|-----------|---------|---------------|------------|-------------|------------|
| Home      | Find Pa       | ient   | Find Result | Find Document | Find Treatment Log |          |             |           |         |               | Patient ID | :           | Go         |
|           |               |        |             | Configuration | Exceptions Mgmt    | Security | Maintenance | Reporting | General | Notifications |            |             |            |
| Home      | > Local Patie | nt Ma  | atching     |               |                    |          |             |           |         |               | Us         | er: admin ( | on PJSSCI6 |
| <b>\$</b> | +             |        |             |               |                    |          |             |           |         |               |            |             |            |
| Exis      | ting Patien   | Mate   | ch Groups   |               |                    |          |             |           |         |               |            |             |            |
| ⊂ Sł      | iow By Sta    | tus    |             |               |                    |          |             |           |         |               |            |             |            |
| ۰         | All O Active  | ΟI     | nactive     |               |                    |          |             |           |         |               |            |             |            |
| 29        | Records Retu  | rned   |             |               |                    |          |             |           |         |               |            |             |            |
|           |               |        |             | Des           | cription           |          |             |           |         |               |            |             |            |
| De        | fault Match P | atient |             |               |                    |          |             |           |         |               |            |             |            |
|           | eater Glasgo  | w Mat  | ch          |               |                    |          |             |           |         |               |            |             |            |
|           | labs          |        |             |               |                    |          |             |           |         |               |            |             |            |
|           | Pas           |        |             |               |                    |          |             |           |         |               |            |             |            |
|           | ersham Chr    | onolo  | gical Match |               |                    |          |             |           |         |               |            |             |            |
|           | I AddAlias    |        |             |               |                    |          |             |           |         |               |            |             |            |

The 'Existing Patient Match Rules' screen provides an option to create a new algorithm by clicking the 'New Match' button. Additionally, it provides a list of all current algorithms that have been created and clicking on any of these will display the associated rules and actions. An existing algorithm can be modified only if it has never been used by any of the interfaces. Once used, it cannot be changed.

#### 3.2 Local Patient Matching Screen description

Clicking the 'New Match' button will open the 'Amend Existing Patient Match Algorithm' page. The user will first be asked to provide a name for the new Matching Group

| <del>រ</del> រួ SC      | I Store Pa    | aisley        |                  |                    |          |             |           |         |               | My Settings | About Store | Log Out   |
|-------------------------|---------------|---------------|------------------|--------------------|----------|-------------|-----------|---------|---------------|-------------|-------------|-----------|
| Home                    | Find Patient  | Find Result   | Find Document    | Find Treatment Log |          |             |           |         |               | Patie       | ent ID:     | Go        |
|                         |               |               | Configuration    | Exceptions Mgmt    | Security | Maintenance | Reporting | General | Notifications | 1           |             |           |
| lome ><br><⊃   <b> </b> |               | tching > Amen | d Matching Rules |                    |          |             |           |         |               |             | User: admin | on PJSSCI |
| Create                  | Patient Match | Group         |                  |                    |          |             |           |         |               |             |             |           |
| Name                    | New Match     |               |                  |                    |          |             |           |         |               |             |             |           |

The screen then opens with a default set of rules already applied. The default rules and all the fields will be explained in the following sections.

| 🖉 Amend Matching Rules - Windows Internet Explorer                                                                |                  |                                   |
|----------------------------------------------------------------------------------------------------|------------------|-----------------------------------|
| So v ktp://locahost/StoreWeb/Restricted/MatchPatient/PMAmendInterface.aspx                                        | 💌 🗟 🐓 🗙 🚼 Google | P-                                |
| Elle Edit View Favorites Iools Help                                                                               |                  |                                   |
| 🗴 Google 🔤 🛃 Search + 🖗 🏾 + 👘 🖓 Share + 🧏 + 🦓 Check + 🖏 Translate + 🍠 AutoFil + 🥜                                 |                  | 🦴 🔹 🌙 Sign In 🔹                   |
| 👷 Favorites 🛛 🖕 🏉 Suggested Sites 👻 🔊 Free Hotmail 🖉 Web Silce Gallery 🔹                                          |                  |                                   |
| C Amend Matching Rules                                                                                            | 🟠 • 🖻 - 🖻 🖶 •    | • Page • Safety • Tools • 🔞 • 🏾 » |
| SCI Store Paisley                                                                                                 | My Settings      | About Store Log Out               |
| Home Find Patient Find Result Find Document Find Treatment Log                                                    | P                | atient ID: Go                     |
| Configuration Exceptions Mgmt Security Maintenance Reporting General                                              | Notifications    | How admin on DISSOL               |
| Home > Local Patient Matching > Amend Matching Rules           • New Patient Match Group is created successfully. |                  | User: admin on PJSSCI6            |
| New Patient Match Group is created successfully.                                                                  |                  |                                   |
| C Patient Match Group                                                                                             |                  |                                   |
| Name                                                                                                    |                  |                                   |
| New Match                                                                                                    |                  |                                   |
| Patient Match Group Status                                                                                        |                  |                                   |
| © Active C Inactive                                                                                               |                  |                                   |
|                                                                                                    |                  |                                   |
| Amend Patient Match Algorithm                                                                                     |                  |                                   |
| Patient Match Criteria Patient Action  CHI PAS Sur For Ini Dob Sex Add Pcd Src C/D RID                            |                  |                                   |
| CHI Number         Match         C Insert         I X I - I - I - I - I - I - I - I - I -                         |                  |                                   |
| PAS/CRN         © Update         I - I - I X I - I - I - I - I - I - I -                                          |                  |                                   |
| Surname C Add Allas                                                                                               |                  |                                   |
| Forename No Match C No Action                                                                                     |                  |                                   |
| First Initial No Match V                                                                                          |                  |                                   |
| Date of Birth No Match                                                                                            |                  |                                   |
| Sex No Match                                                                                                    |                  |                                   |
| Address No Match                                                                                                  |                  |                                   |
| Postcode No Match 🗸                                                                                               |                  |                                   |
| Source System No Match                                                                                            |                  |                                   |
| CHI Demographics No Match                                                                                         |                  |                                   |
| Record Identifier No Match 💌                                                                                      |                  |                                   |
| Use 'X's as Mandatory field indicator checkbox. 🗖 Populate missing CHI numbers from web service?                  |                  |                                   |
| ID Format                                                                                                    |                  |                                   |
| Valid ID Format Help                                                                                              |                  |                                   |
|                                                                                                    | Second Intrane   | t 🥠 - 🔍 100%                      |
|                                                                                                    | S Local intrane  | د 🖓 🕶 🔩 ۲ 🗤 د                     |

| 1 | Name (field)                          | Populated with the name of the Patient Matching algorithm.                                                                                                    |
|---|---------------------------------------|----------------------------------------------------------------------------------------------------|
| 2 | Patient Match Group<br>Status (Radio) | Select the status of the matching group.<br>Only active groups will be available to use.                                                                                                    |
| 3 | Patient Match Criteria<br>(fields)    | Lists the fields that can be used to create a new rule combination.                                                                                                    |
| 4 | Patient Action (Radio)                | Lists the action being applied to a specific rule.                                                                                                    |
| 5 | Remove (button)                       | Will remove the rule that is currently highlighted.                                                                                                    |
| 6 | Current Rules (List box)              | The area with the   X   and   -  <br>combinations displays the current rules that<br>have been created. The "  X  " signifies that<br>a match is required on the appropriate<br>column header and a "  -  " indicates that no<br>match is required on that column header.<br>When applying the rule to an interface, the<br>prioritisation runs from top to bottom. In the<br>above screen shot, four rules have been<br>created, the first is looking for a match on |

CHI and if a match exists an 'Update' will occur as this is the assigned action as displayed in the Patient Action section.

The lowest priority rule will always be matching on no fields and will be the default if no match occurs on a previous rule

- 7 **ADD (button)** Will become enabled when starting to create a new rule by changing some of the drop down lists within the Patient Match Criteria
- 8 **Move Up and Move** To change the prioritisation of a rule within **Down (buttons)** the list.
- 9 **Save and Exit (buttons)** To save changes that have been made and to exit the page.
- 10 Use 'X's as Mandatory field indicator (checkbox) If no match is found for the supplied patient details then one of the following actions will occur:

If the Use 'X's as mandatory field indicator checkbox has been checked and none of the matching rules have been applied due to the relevant data fields having null values, then an exception will be raised.

- If the Use 'X's as mandatory field indicator checkbox has been checked and one or more of the matching rules have been applied but no match was found, the action for the default no match rule will be taken.
- If the Use 'X's as mandatory field indicator checkbox has not been checked the action for the default no match rule will be taken
- Populate missing CHI<br/>numbers from web<br/>service (checkbox)if checked, then if no CHI number is<br/>available, then a call to the CHI server will<br/>take place via the CHI Lookup web service<br/>to retrieve the missing CHI number.
- 12 Valid ID Format (field) Used to specify a style for ID's coming from other systems (see Format Help).
- 13 **Format Help (button)** Opens a help window to explain the use of the Valid ID Format field.

11

## 4 Creating a new Patient Matching Algorithm

#### 4.1 Create algorithm name

To create a new algorithm enter a name within the 'Name' (point 1 below) field and then click on the 'Save' button (point 2 below). In this case the algorithm has been named 'Test Group':

|                                             | cted/MatchPatient/PMAmen     | dInterface.asp× |            |                 |                 |           | *             | Google 🖌    |               |                    |
|---------------------------------------------|------------------------------|-----------------|------------|-----------------|-----------------|-----------|---------------|-------------|---------------|--------------------|
| le Edit Yiew Favorites Iools Help<br>Coogle | 👻 🚼 Search 🔹 🕫 🌀             | ه 🕼 🔶 د         | Sidewiki • | 🍣 Check 🔹 🔒 Tra | nslate 🔹 🎦 Auto | oFill + 🌽 |               |             | Z             | • 🔵 Sign           |
| Amend Matching Rules                        |                              |                 |            |                 |                 |           |               | 🗄 • 🖻 -     | 🖶 🔹 🔂 Bage    | • 💮 T <u>o</u> ols |
| SCI Store Paisley                           |                              |                 |            |                 |                 |           |               | My Settings | About Store   | Log Out            |
| -<br>Home Find Patient Find Result Find     | d Document Find Tre          | eatment Log     |            |                 |                 |           |               | Patie       | nt ID:        | Go                 |
| ome > Local Patient Matching > Amend Matc   | Configuration<br>ching Rules | Exceptions Mgmt | Security   | Maintenance     | Reporting       | General   | Notifications |             | User: admin o | n PJSSCI           |
| reate Patient Match Group                   |                              |                 |            |                 |                 |           |               |             |               |                    |
| Name Test Group                             | - (1)                        |                 |            |                 |                 |           |               |             |               |                    |

#### 4.2 Adding a new rule to the Patient Matching Algorithm

Select the relevant fields from the "Patient Match Criteria" section that the new rule should match on; in this case Forename, Date of Birth and Postcode.

Once the criteria have been selected, the "Patient Action" should also be determined and selected. This indicates what will happen to the patient details within the database; in this case 'Update' will be applied

Clicking 'Add' will add the new rule to the algorithm and clicking 'Save' will save the changes. The new rule will now insert at the bottom of the prioritisation, but will always be inserted above the default 'No Match Rule'. The new rule will match on Forename, Date of Birth and Postcode, and if a match is made, an update will be performed on the database:

| 🧭 Amend Matching Rules - Windows Internet Explorer                                                 |               |                  |                              |
|----------------------------------------------------------------------------------------------------|---------------|------------------|------------------------------|
| 🚱 🕞 💌 🙋 http://localhost/StoreWeb/Restricted/MatchPatient/PMAmendInterface.aspx                    | 🔽 🕒 🍫 🗙       | Scogle 🚼         | P -                          |
| Eile Edit View Favorites Iools Help                                                                |               |                  |                              |
| 🗴 Google 🚽 🛃 Search * 🖗 🃰 * 🦣 * 🖉 Share * 🧟 * 🌆 Check * 🍇 Translate * 🍠 AutoFill * 🤌               |               |                  | 🦴 🔹 🔵 Sign In 🔹              |
| 🖕 Favorites 🛛 🖕 🍘 Suggested Sites 👻 🔊 Free Hotmail 🖉 Web Silce Gallery 🔹                           |               |                  |                              |
| Amend Matching Rules                                                                               | 👌 •           | 🔊 · 🖃 🖶 • e      | age • Safety • Tools • 🔞 • 🏾 |
| SCI Store Paisley                                                                                  |               | My Settings      | About Store Log Out          |
| Home Find Patient Find Result Find Document Find Treatment Log                                     |               | Patier           | nt ID: Go                    |
| Configuration Exceptions Mgmt Security Maintenance Reporting General                               | Notifications |                  | User: admin on PJSSCI6       |
| Home > Local Patient Matching > Amend Matching Rules  Patient Match Group is updated successfully. |               |                  | oser: admin on PJSSCI6       |
|                                                                                                    |               |                  |                              |
| C Patient Match Group                                                                              |               |                  |                              |
| Name                                                                                               |               |                  |                              |
| Test Group                                                                                         |               |                  |                              |
| Patient Match Group Status                                                                         |               |                  |                              |
| C Active C Inactive                                                                                |               |                  |                              |
|                                                                                                    |               |                  |                              |
| Amend Patient Match Algorithm                                                                      |               |                  |                              |
| Patient Match Criteria Patient Action  CHI PAS Sur For Ini Dob Sex Add Pcd Src C/D RID             |               |                  |                              |
| CHI Number         No Match         C Insert         I X I - I - I - I - I - I - I - I - I -       |               |                  |                              |
| PAS / CRN         © Update         I = I = I = I = I = I = I = I = I = I =                         |               |                  |                              |
| Surname Councilia                                                                                  |               |                  |                              |
| No Match                                                                                           |               |                  |                              |
| Forename Match V Conv Action                                                                       |               |                  |                              |
| Date of Birth Match                                                                                |               |                  |                              |
| Sex No Match                                                                                       |               |                  |                              |
| Address No Match                                                                                   |               |                  |                              |
| Postcode Match                                                                                     |               |                  |                              |
| Source System No Match 💌                                                                           |               |                  |                              |
| CHI Demographics No Match                                                                          |               |                  |                              |
| Record Identifier No Match                                                                         |               |                  |                              |
| Use 'X's as Mandatory field indicator checkbox. 🗖 Populate missing CHI numbers from web service?   |               |                  |                              |
| ID Format                                                                                          |               |                  |                              |
|                                                                                                    |               |                  |                              |
| Valid ID Format Format Help                                                                        |               |                  | ~                            |
| Done                                                                                               |               | 🧐 Local intranet | 🖓 • 🔍 100% • 💡               |

#### 4.2.1 PAS / CRN

If selecting "PAS/CRN" or "Surname", then further drop down list options become enabled to further enhance the match criteria.

The additional drop down list contains two options, "ID Value Only" and "ID Type/Value". After the ID (e.g. RAH123456) has been processed it could be split so that ID Type (RAH) and the value (123456) are held as separate entities within the message. This option allows us to define whether the rule matches on only the value (123456) or the value and type combined (RAH123456). A lowercase x represents a match on both ID type and value, ID value on its own is uppercase X.

#### 4.2.2 Surname Text / Surname Soundex

The surname matching can match on Text only, but also includes an option to turn on Soundex on a rule-by-rule basis. This allows fuzzy matching for Mc and Mac surnames for example. A non Soundex-matching rule is represented by an uppercase X in the list, where as a Soundex match is a lowercase x.

#### 4.2.3 Default No Match Rule

The last rule within the Match Rule list box will always be the No Match Rule. The position of this rule cannot be changed, therefore if the SCI API has processed all of the other match rules for an interface and not found a match on the database it will take whatever action has been assigned to the No Match rule unless the Mandatory field Indicator Checkbox has been checked.

#### 4.2.4 Mandatory Field Indicator Checkbox

If this checkbox is checked and none of the matching rules have been applied due to the data fields supplied having null values, an exception will be raised.

If this checkbox is checked and one or more of the matching rules have been applied the No Match rule action will be applied.

The new rule will match on CHI, PAS and Surname, and if a match is made, an update will be performed on the database.

# 4.3 Positioning a Rule within an Existing Local Patient Matching Algorithm

The prioritisation of the new rule can be changed by using the "Move Up" and "Move Down" buttons. When inserted directly above the default no match rule, the "Down Button" will be disabled as the default No Match rule must always have the lowest priority. When moved to the highest priority, the "Move Up" button will be disabled as the rule will already be at the top of the prioritisation. Once the rule has been repositioned, click 'Save' to save the changes.

| 🖉 Amend Matching Rules - Windows Internet Explorer                                                                                                    |               |                 | - 7 🛛                         |
|----------------------------------------------------------------------------------------------------|---------------|-----------------|-------------------------------|
| S v ktp://localhast/StoreWeb/Restricted/MatchPatient/PMAmendInterface.aspx                                                                                                    | 🔽 🔄 😽 🗙       | Soogle 🚼        | P -                           |
| Eile Edit View Favorites Iools Help                                                                                                    |               |                 |                               |
| 🗴 Google 🔮 🖓 Search * 🖓 🆿 * 👘 * 🖓 * 🖓 Check * 🍇 Translate * 🍯 AutoFill * 🤌                                                                                                    |               |                 | 🦴 🔹 🔵 Sign In 🔹               |
| 🖕 Favorites 🛛 🖕 🏉 Supposted Sites 👻 🔊 Free Hotmail 🖉 Web Site Gallery 👻                                                                                                    |               |                 |                               |
| C Amend Matching Rules                                                                                                    | 🟠 •           | 5 · 🖻 🖶 •       | Page 🔹 Safety 👻 Tools 👻 🔞 👻 🎽 |
| SCI Store Paisley                                                                                                    |               | My Settings     | About Store Log Out           |
| Home Find Patient Find Result Find Document Find Treatment Log                                                                                                    |               | Pa              | tient ID: Go                  |
| Configuration Exceptions Mgmt Security Maintenance Reporting General                                                                                                    | Notifications |                 |                               |
| Home > Local Patient Matching > Amend Matching Rules                                                                                                    |               |                 | User: admin on PJSSCI6        |
| Patient Match Group is updated successfully.                                                                                                    |               |                 |                               |
|                                                                                                    |               |                 |                               |
| Patient Match Group Name                                                                                                    |               |                 |                               |
| Test Group                                                                                                    |               |                 |                               |
| Patient Match Group Status                                                                                                    |               |                 |                               |
| Active C Inactive                                                                                                    |               |                 |                               |
| Active C Inactive                                                                                                    |               |                 |                               |
| Amend Patient Match Algorithm                                                                                                    |               |                 |                               |
| Patient Match Criteria Patient Action  CHI PAS Sur For Ini Dob Sex Add Pcd Src C/D RID                                                                                                    |               |                 |                               |
| CHI Number No Match C Insert                                                                                                    |               |                 |                               |
| PAS / CRN   Update  Update  Up |               |                 |                               |
| Surname CAdd Alias   -   -   -   -   -   -   -   -   -                                                                                                    |               |                 |                               |
| No Match C Exception                                                                                                    |               |                 |                               |
| Forename Match                                                                                                    |               |                 |                               |
| First Initial No Match                                                                                                    |               |                 |                               |
| Date of Birth Match                                                                                                    |               |                 |                               |
| Sex No Match                                                                                                    |               |                 |                               |
| Address No Match                                                                                                    |               |                 |                               |
|                                                                                                    |               |                 |                               |
| Source System No Match  CHI Demographics No Match                                                                                                    |               |                 |                               |
| Record Identifier No Match                                                                                                    |               |                 |                               |
| Use 'X's as Mandatory field indicator checkbox.   Populate missing CHI numbers from web service?                                                                                                    |               |                 |                               |
|                                                                                                    |               |                 |                               |
| ID Format                                                                                                    |               |                 |                               |
| Valid ID Format Format Help                                                                                                    |               |                 |                               |
|                                                                                                    |               | Second Intranet | √a • € 100% • .               |

# 4.4 Removing a Rule from an Existing Local Patient Matching Algorithm

To remove a rule from the algorithm, click on the rule to highlight it and then click the "Remove" button:

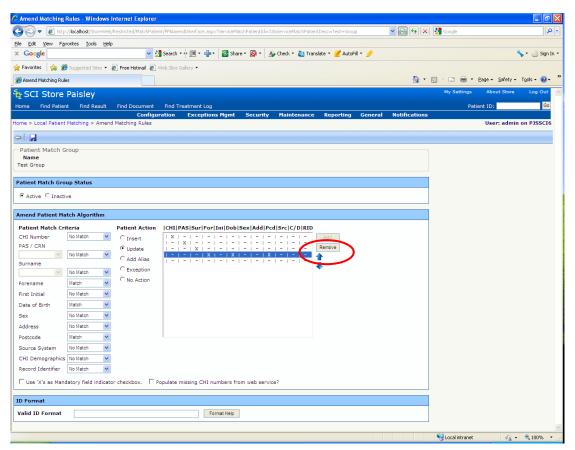

The screen will update and the rule will be removed. Click 'Save' to save the changes.

#### 4.5 Editing the Patient Action for a rule

The action associated with a rule will be indicated by the "Patient Action" radio button option that is selected. The rule highlighted below has "Update" associated with it.

| Compared States States and Particle States and Particle State                                                                                                    | C Amend Matching Rules - Windows Internet Explorer                                                                                        |                                                 | - 7 🛛                                 |
|----------------------------------------------------------------------------------------------------|----------------------------------------------------------------------------------------------------|-------------------------------------------------|---------------------------------------|
| Congle     Congle                                                                                                    | 🚱 🕙 💌 🔊 http://localhost/StoreWeb/Restricted/MatchPatient/PMAmendInterface.aspx?ServiceMatchPatientId=338ServiceMatchPatientDesc=Test+Gro | oup 💌 🖻 🐓 🗙 🚼 Google                            | • ٩                                   |
| Freeded: Freeded: </td <td></td> <td></td> <td></td>                                                                                                    |                                                                                                    |                                                 |                                       |
| SCI: Store Palset We start to be the start is to be the start is to be the sta                                                                                                    | 🗴 Google 🔮 Share * 🔯 * 🎂 Check * 🍇 Translate * 🖉 Auto                                                                                     | oFill 🔻 🤌                                       | 🦴 🔹 🔵 Sign In 🔹                       |
| SCI Store Paisley My datting Alback Block Top Call     Nome Foid Datient Top Call Paisent ED Paisent ED     Configuration Exceptions Hgmt Security Maintenance Reporting Ceneral Notifications   Paisent Hatch Group Status   Patient Hatch Group Status Patient Action   Patient Match Criteria   Patient Match Criteria Patient Action   Cline Watch Contraction   Patient Match Criteria Patient Action   Cline Watch Contraction   Patient Match Criteria Patient Action   Cline Watch Contraction   Patient Match Criteria Patient Action   Cline Watch Contraction   Patient Match Criteria Patient Action   Cline Watch Contraction   Patient Match Criteria Patient Action   Cline Watch Contraction   Patient Match Criteria Patient Action   Cline Watch Contraction   Patient Match Criteria Patient Action   Cline Watch Contraction   Patient Match Criteria Patient Action   Cline Watch Contraction   Patient Match Criteria Patient Action   Cline Watch Contraction   Patient Match Criteria Patient Action   Cline Watch Contraction   Patient Match Criteria Patient Action   Cline Watch Contraction   Patient Match Criteria Patient Action   Cline Watch Contraction   Patient Match Criteria Patient Contraction   Clin                                                                                                    | 👷 Favorites 🛛 🚔 🍘 Suggested Sites 👻 🖉 Free Hotmail 🖉 Web Sice Gallery 👻                                                                   |                                                 |                                       |
| Carl Duck Halls (V)     Nume     Nume <td>Amend Matching Rules</td> <td>🟠 - 🖾 - 🖻 🖶 - <u>P</u>age -</td> <td>• Safety • Tools • 🕢 • 🎇</td>                                                                                                    | Amend Matching Rules                                                                                                    | 🟠 - 🖾 - 🖻 🖶 - <u>P</u> age -                    | • Safety • Tools • 🕢 • 🎇              |
| Configuration Exceptions Ngmt Security Maintenance Reporting General Notifications   User: admin on PSSCIG Patient Natch Group is updated successfully.   Patient Natch Group Reporting General Notifications   Patient Natch Group   Name   Patient Natch Group   Name   Certop   Patient Natch Group   Name   Patient Natch Group   Patient Natch Group   Name   Patient Natch Group   Name   Certop   Patient Natch Group   Name   Patient Natch Group   Name   Patient Natch Group   Patient Natch Group   Name   Patient Natch Group   Name   Patient Natch Group   Patient Natch Group   Name   Patient Natch Group   Patient Natch Carloa   Patient Natch Carloa   Patient Natch Carloa   Patient Natch Group   Patient Natch Carloa   Patient Natch Carloa   Patient Natch Carloa   Patient Natch Group   Patient Natch Carloa Patient Natch Carloa Patient Natch Carloa Patient Natch Carloa Patient Natch Carloa Patient Natch Carloa Patient Natch Carloa Patient Natch Carloa Patient Natch Natch Patiena Patient Natch Carloa Patient Natch Carloa Patient Natch Carloa Patient Natch Natch Patiena Patient Natch Natch Patiena Patient Natch Carloa Patient Natch Carloa Patient Natch Carloa Patient Natch Carlo                                                                                                    | Straisley                                                                                                    | My Settings Ab                                  | oout Store Log Out 📐                  |
| Home > Loop Fatient Match Group   Patient Match Group   Name   Test Group    Patient Match Group Status  Active C inactive     Patient Match Criteria  Patient Action  Patient Action  Patient Match Criteria  Patient Action  Patient Match Criteria  Patient Action  Patient Action  Patient Match Criteria  Patient Action  Patient Match Criteria  Patient Match Criteria  Patient Criteria  Patient Patient Patient Patient Pat                                                                                                    |                                                                                                    |                                                 | Go Go                                 |
| Patent Hatch Group is updated successfully.  Patent Match Group Name Test Group  Patent Match Group Status  Active  Test Group  Patent Atch Criteria  Patent Atch CritIPASIsur/ForIni/Dob/Sex/AddPcd/Src(//DIRID  Test Table  Patent Atch CritIPASIsur/ForIni/Dob/Sex/AddPcd/Src(//DIRID  Test Table  Patent Atch CritIPASIsur/ForIni/Dob/Sex/AddPcd/Src(//DIRID  Test Table  Patent Atch CritIPASIsur/ForIni/Dob/Sex/AddPcd/Src(//DIRID  Test Table  Patent Atch CritIPASIsur/ForIni/Dob/Sex/AddPcd/Src(//DIRID  Test Table  Patent Atch CritIPASIsur/ForIni/Dob/Sex/AddPcd/Src(//DIRID  Test Table  Patent Atch CritIPASIsur/ForIni/Dob/Sex/AddPcd/Src(//DIRID  Test Table  Patent Atch CritIPASIsur/ForIni/Dob/Sex/AddPcd/Src(//DIRID  Test Table  Patent Atch CritIPASIsur/ForIni/Dob/Sex/AddPcd/Src(//DIRID  Test Table  Patent Atch CritIPASIsur/ForIni/Dob/Sex/AddPcd/Src(//DIRID  Test Table  Patent Atch CritIPASIsur/ForIni/Dob/Sex/AddPcd/Src(//DIRID  Test Table  Patent Atch CritIPASIsur/ForIni/Dob/Sex/AddPcd/Src(//DIRID  Test Table  Patent Atch Sec Source System Source System Source                                                                                                    |                                                                                                    | -                                               | ser: admin on PJSSCI6                 |
| Patient Match Group Name Test Group Patient Match Group Status  Active C Inactive  Active C Inactive C Inactive  Active C Inactive C Inactive  Active C Inactive C Inactive  Active C Inactive C Inactive C Inactive  Active C Inactive C Inact                                                                                                    |                                                                                                    |                                                 | dir uutim on roost                    |
| Patient Match Group<br>Name<br>Test Group<br>Patient Match Group Status<br>© Active C Inactive<br>Amend Patient Match Algorithm<br>Patient Match Algorithm<br>Patient Match Criteria<br>Patient Match Criteria<br>Patient Match Michael<br>Patient Match Michael<br>Patient Michael<br>Michael<br>M |                                                                                                    |                                                 |                                       |
| Patient Match Group Status                                                                                                    |                                                                                                    |                                                 |                                       |
| Patient Match Group Status                                                                                                    |                                                                                                    |                                                 |                                       |
| Active C Inactive      Addres C Inactive      Addres C Inactive      Patient Natch Criteria     Patient Action     CHI (PAS)Sur[For[Ini]Dob)Sex[Add]Pcd[Src]C/DIRID     CHI Number     Patient Natch     Chi Number     Chi Number                                                                                                    |                                                                                                    |                                                 |                                       |
| Amend Patient Match Algorithm   Patient Match Criteria   Patient Match Criteria   Patient Match Criteria   Patient Match Criteria   Patient Match Criteria   Patient Match Criteria   Patient Match Criteria   Patient Match Criteria   Patient Match Criteria   Patient Match Criteria   Patient Match Criteria   Patient Match Criteria   Patient Match Criteria   Patient Match Criteria   Surmane Text W Match Criteria   Surmane Text W Match Criteria   Porename   No Action   First Inhal   No Match W   Saccord Identifier   No Match W   Postcode   No Match W   Record Identifier   No Match W   Postcode   No Match W   Postcode   No Match W   Postcode   No Match W   Postcode   No Match W   Postcode   No Match W   Postcode   No Match W   Postcode   No Match W   Postcode   No Match W   Postcode   No Match W   Postcode   No Match W   Postcode   No Match W   Postcode   No Match W   Valid Buffier   No Match W   No Match W   No Match W   No Match W   No Match W   No Match W   No Match W                                                                                                    | Patient Match Group Status                                                                                                    |                                                 |                                       |
| Patient Match Criteria     Patient Match     Patient Match     P                                                                                                    | Active C Inactive                                                                                                    |                                                 |                                       |
| Patient Match Criteria   Patient Match   Cht Number   No Match   Cht Number   No Match   Cht Number   No Match   Cht Number   Name   Cht Remove   Surname   Cht Number   Natch   Cht Number   Natch   Cht Number   Natch   Cht Number   Natch   Cht Number   Natch   Cht Number   Natch   Cht Number   No Match   Cht Number   No Match   Cht Number   No Match   No Match   Cht Number   No Match   Postcode   No Match   Cht Demographics   No Match   Cht Demographics   No Match   Cht Demographics   No Match   Postcode   Use X's as Mandatory field indicator checkbox.   Populate missing CHI numbers from web service?   Scoll7183-Continuous SCI Store build: Build successful X                                                                                                    | Amend Patient Match Algorithm                                                                                                    |                                                 |                                       |
| CHI Number No Match Chi Inset Cadd Allas<br>Sumame Text No Match Chi Cadd Allas<br>Sumame Text No Match Chi Cadd Allas<br>Sumame Text No Match Chi Cadd Allas<br>Sumame Text No Match Chi Cadd Allas<br>Sumame Text No Match Chi Chi Cadd Allas<br>Date of Birth No Match Chi Chi Chi Chi Chi Chi Chi Chi Chi Ch                                                                                                    |                                                                                                    |                                                 |                                       |
| PAS/CN Proveme Cadd Allas Surmame Cadd Allas Surmame Cadd Allas Surmame Cadd Allas Categopion Porename No Match Porename No Match Porename No Match Postcode No Match Postcode                                                                                                    | CHI Number No Match Cinsert I X   -   -   -   -   -   -   -   -   -                                                                       |                                                 |                                       |
| Surrame Text V Match V C Kozpilon<br>Forename Text Match V C Kozpilon<br>Forename Text Match V C Kozpilon<br>Forename Text Match V C Kozpilon<br>Forename Text Match V C Kozpilon<br>Forename Text Match V C Kozpilon<br>Sex No Match V<br>Sex No Match V<br>Source System No Match V<br>CHD Demographics No Match V<br>CHD Demographics No Match V<br>CHD Demographics No Match V<br>Record Identifier No Match V<br>CHD Demographics No Match V<br>CHD Demographics No Match V<br>C HD Demographics No Match V<br>C HD Demographics No M                                                                                                    | PAS / CRN Cupdate I - I - I - I - I - I - I - I - I - I                                                                                   |                                                 |                                       |
| Image: Second Second                                                                                                    | Surname CADD Alias                                                                                                    |                                                 |                                       |
| Forename       No Match         First Initial       No Match         Date of Birth       No Match         Sex       No Match         Address       No Match         Postcode       No Match         Postcode       No Match         CHI Demographics       No Match         CHI Demographics       No Match         CHI Demographics       No Match         CHI Demographics       No Match         CHI Demographics       No Match         Postcode       Natch         Postcode       Natch         Valid ID Format       Format Helb         Valid ID Format       Scoli 7183 - Continuous SCI Store build: Build successful                                                                                                    | Sumanie rekt V match V                                                                                                    |                                                 |                                       |
| Date of Birth       No Match         Sex       No Match         Address       No Match         Address       No Match         Postcode       No Match         Ostroade       No Match         CHI Demographics       No Match         CHI Demographics       No Match         CHI Demographics       No Match         CHI Demographics       No Match         CHI Demographics       No Match         Use 'X's as Mandatory field indicator checkbox.       Populate missing CHI numbers from web service?         ID Format       FormatHeb       Scoli 7183 - Continuous SCI Store build: Build successful X                                                                                                    | Forename No Match                                                                                                    |                                                 |                                       |
| Sex No Match V<br>Address No Match V<br>Postcode No Match V<br>Postcode No Match V<br>CHI Demographics No Match V<br>CHI Demographics No Match V<br>Record Identifier No Match V<br>I Use 'X's as Mandatory field indicator checkbox. Populate missing CHI numbers from web service?<br>ID Format<br>Valid ID Format Format Heb Sc017183 - Continuous SCI Store build: Build successful X v                                                                                                    |                                                                                                    |                                                 |                                       |
| Address No Match V<br>Postcode No Match V<br>Source System No Match V<br>CHI Demographics No Match V<br>Record Identifier No Match V<br>Record Identifier No Match V<br>I Use V's as Mandatory field indicator checkbox. Populate missing CHI numbers from web service?<br>ID Format<br>Valid ID Format Format Heb V Sc017183 - Continuous SCI Store build: Build successful X v                                                                                                    |                                                                                                    |                                                 |                                       |
| Postcode Ne Match V<br>Source System Ne Match V<br>CH Demographics Ne Match V<br>Record Identifier Ne Match V<br>I Use X's as Mandatory field indicator checkbox. Populate missing CHI numbers from web service?                                                                                                    |                                                                                                    |                                                 |                                       |
| CHI Demographics Ito Match   Record Identifier Ito Match   Use 'X's as Mandatory field indicator checkbox.  Populate missing CHI numbers from web service?  ID Format Valid ID Format Format Heb  Sc017183 - Continuous SCI Store build: Build successful X                                                                                                    |                                                                                                    |                                                 |                                       |
| Record Identifier No Match V<br>Use 'X's as Mandatory field indicator checkbox. Populate missing CHI numbers from web service?<br>ID Format<br>Valid ID Format Format Heb Sc017183 - Continuous SCI Store build: Build successful X                                                                                                    | Source System No Match                                                                                                    |                                                 |                                       |
| Use %'s as Mandatory field indicator checkbox.  Populate missing CHI numbers from web service?  ID Format Valid ID Format Format Heb Sc017183 - Continuous SCI Store build: Build successful X                                                                                                    | CHI Demographics No Match                                                                                                    |                                                 |                                       |
| ID Format Valid ID Format Format Heb U Scolizings - Continuous SCI Store build: Build successful X                                                                                                    | Record Identifier No Match 💌                                                                                                    |                                                 |                                       |
| Valid ID Format Format Help                                                                                                    | Use 'X's as Mandatory field indicator checkbox.  Populate missing CHI numbers from web service?                                           |                                                 |                                       |
| Valid ID Format Format Help                                                                                                    | ID Format                                                                                                    |                                                 |                                       |
|                                                                                                    | Valid ID Format                                                                                                    | Contract Continues of the build build an of the | . c)                                  |
|                                                                                                    |                                                                                                    | ·                                               | · · · · · · · · · · · · · · · · · · · |

The action can be changed for that specific rule by selecting a different radio button option and then hitting save.

| 🖉 Amend Matching Rules - Windows Internet Explorer                                                                                          |               |                   | - 7 🛛                         |
|----------------------------------------------------------------------------------------------------|---------------|-------------------|-------------------------------|
| 🚱 🔄 💌 🔊 http://localhost/StoreWeb/Restricted/MatchPatient/PMAmendInterface.aspx?ServiceMatchPatientId=338ServiceMatchPatientDesc=Test+Group | ► 6 5 ×       | 🚼 Google          | P •                           |
| Efe Edit View Favorites Iools Help                                                                                                    |               |                   |                               |
| 🗴 Google 🧧 🔮 Search 🔹 🖗 🏢 🖕 🦉 Share 🛛 🧟 Share 🛪 🧕 🖉 Check 🔹 🦓 Translate 🗙 🧭 AutoFill 🛀 🥖                                                    |               |                   | 🦴 🔹 🌙 Sign In 🔹               |
| 🖕 Favorites 🛛 🚔 🍘 Suggested Sites 👻 🔊 Free Hotmail 🖉 Web Sice Gallery 👻                                                                     |               |                   |                               |
| C Amend Matching Rules                                                                                                    | 📩 🗄 • (       | a - 🖻 🖶 🗸         | Page • Safety • Tools • 🕢 • 🎽 |
| $s_{ m T}$ SCI Store Paisley                                                                                                    |               | My Settings       | About Store Log Out           |
| Home Find Patient Find Result Find Document Find Treatment Log                                                                              |               | Pati              | ent ID: Go                    |
| Configuration Exceptions Mgmt Security Maintenance Reporting General<br>Home > Local Patient Matching > Amend Matching Rules                | Notifications |                   | User: admin on PJSSCI6        |
| Patient Match Group is updated successfully.                                                                                                |               |                   |                               |
|                                                                                                    |               |                   |                               |
| Patient Match Group                                                                                                    |               |                   |                               |
| Name<br>Test Group                                                                                                    |               |                   |                               |
|                                                                                                    |               |                   |                               |
| Patient Match Group Status                                                                                                    |               |                   |                               |
| Active C Inactive                                                                                                    |               |                   |                               |
| Amend Patient Match Algorithm                                                                                                    |               |                   |                               |
| Patient Match Criteria Patient Action  CHI PAS Sur For Ini Dob Sex Add Pcd Src C/D RID                                                      |               |                   |                               |
| CHI Number No Match C Insert I X I - I - I - I - I - I - I - I - I -                                                                        |               |                   |                               |
| PAS / CRN C Update                                                                                                    |               |                   |                               |
| Surname 2 Add Allos                                                                                                    |               |                   |                               |
| Surname Text V Match C Exception                                                                                                    |               |                   |                               |
| rorename No match                                                                                                    |               |                   |                               |
| First Initial No Match Y                                                                                                    |               |                   |                               |
| Date of Birth No Match V<br>Sex No Match V                                                                                                  |               |                   |                               |
| Address No Match                                                                                                    |               |                   |                               |
| Postcode No Match                                                                                                    |               |                   |                               |
| Source System No Match                                                                                                    |               |                   |                               |
| CHI Demographics No Match                                                                                                    |               |                   |                               |
| Record Identifier No Match                                                                                                    |               |                   |                               |
| Use 'X's as Mandatory field indicator checkbox.   Populate missing CHI numbers from web service?                                            |               |                   |                               |
| ID Format                                                                                                    |               |                   |                               |
| Valid ID Format Format Hep                                                                                                    |               |                   |                               |
| Done                                                                                                    |               | Sucal intranet    | <u>ح</u> • ۹ 100% •           |
|                                                                                                    |               | S Locarini al IBL | A                             |

#### 4.6 Applying a Valid ID Format to an Algorithm

For some interfaces there may be a requirement to ensure that the ID numbers being input are in a valid format.

If validation rules are entered into the 'Valid ID Format' text box, they will be processed by the SCI Store API. If an ID number is passed in that fails the validation, an exception will be raised on the SCI Store.

Clicking on the 'Format Help' button will display a help page which explains how to set up the validation for the 'Valid ID Format' field.

| 🖉 http://164.134.130.85/ - IDFormatHelp - Windows Internet Exp 🔳 🗖 🔀                                                                                |
|----------------------------------------------------------------------------------------------------|
| ID Format Help                                                                                                    |
| The Valid ID Format is used to specify a style for ID's coming from other systems. The general format for specifying an ID is                       |
| Key=Format                                                                                                    |
| where:                                                                                                    |
| Key="CHI" or "CRN" or "PAS"                                                                                                    |
| The Format of the number can be expressed by using a 9 to represent digits and any other combination of letters/numbers as hard-coded values.       |
| Multiple ID's and formats can be expressed by separating each value with semi-<br>colons.                                                           |
| Examples:                                                                                                    |
| • CRN=\$999999                                                                                                    |
| This will ensure the given key begins with the letter 'S' and consists of any other 6 numerical digits.                                             |
| • CHI=9999999999; CRN=F999999                                                                                                    |
| This will require that the given ID is either a 10 digit CHI number or that the CRN number begins with the letter "F" and is followed by six digits |

# 5 CHI auto lookup

#### 5.1 Overview

Auto lookup of the CHI Database can be incorporated into the local patient matching algorithms. The local algorithm requires being setup in a specific manner and will use the CHI Matching algorithm when looking up the CHI database. Also, there are additional check boxes that need to be selected within the Translator interface to enable the auto lookup of CHI.

[Note: A prerequisite is that the CHI Web Service has previously been implemented on the SCI Store Server].

#### 5.2 Local Patient Matching Algorithm Requirements

The local algorithm will be set up in the same manner as discussed in section <u>3</u>. However the last two rules need to be set up in a specific manner. The default rule (lowest prioritisation) must have 'Patient Action' set to insert and the second lowest prioritisation rule must have 'Patient Criteria' set to match on 'CHI Demographics' and 'Patient Action' set to 'Insert'. If no match is made on any of the rules above these two, then an auto lookup of CHI will take place (ensure translator is set up as specified in 4.3), and the patient demographics downloaded from CHI and inserted in to the Store database.

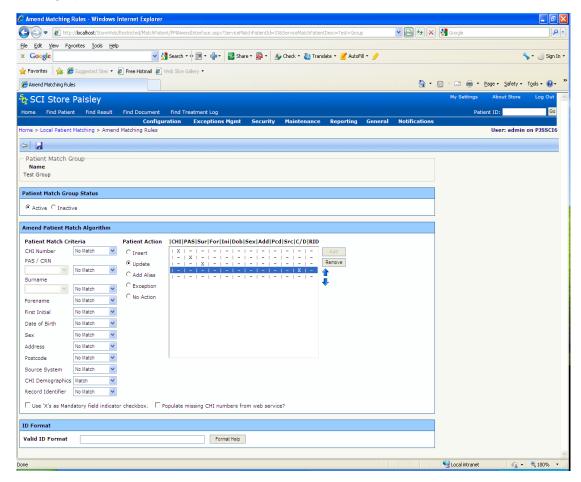

## 5.3 Translator Interface Requirements

From the "Configuration" Menu, select "Maintain Interfaces"...

| SCI Store P          | aisley                         |               |             |           |         | My Settings | About Store   | Log Out   |
|----------------------|--------------------------------|---------------|-------------|-----------|---------|-------------|---------------|-----------|
| Home Find Patient    | Find Result Find Document      | Find on CHI   |             |           |         | Patie       | ent ID:       | Go        |
|                      | Configuration Exceptions       | Mgmt Security | Maintenance | Reporting | General | Notificatio | ns            |           |
| Home                 | Maintain Interfaces            |               |             |           |         |             | User: admin ( | on PJSSCI |
| Recently Viewed Rece | Local Patient Matching dminist | ation         |             |           |         |             |               |           |
|                      | CHI Patient Matching           |               |             |           |         |             |               |           |
| Patients Results     | ID Format                      |               |             |           |         |             |               |           |
| 1 Record Returned    |                                |               |             |           |         |             |               |           |
| Source Name          | DOB Sex CHI                    |               |             |           |         |             |               |           |
| Local Carol Dob      | son 04/05/1971 F 040519719     | в             |             |           |         |             |               |           |

...to open the Maintain Services screen...

| SCI Store Pai               | sley                   |            |            |               |        |             |           |         | My Settings | About Store | Log Out    |
|-----------------------------|------------------------|------------|------------|---------------|--------|-------------|-----------|---------|-------------|-------------|------------|
| Home Find Patient           | Find Result Find       | Document   | Find on    | CHI           |        |             |           |         | Patie       | ent ID:     | Go         |
|                             | Configuration          | Exceptions | ; Mgmt     | Sec           | urity  | Maintenance | Reporting | General | Notificatio | ns          |            |
| Home > Maintain Interface   | s                      |            |            |               |        |             |           |         |             | User: admin | on PJSSCI6 |
| Existing Services           |                        |            |            |               |        |             |           |         |             |             |            |
| New Service                 | Service Configure      | Run Se     | rvices Ond | ce            |        |             |           |         |             |             |            |
| Service Type<br>Description | Service Name           |            |            | latch<br>Size | Status |             |           |         |             |             |            |
| FileToDatabase              | ApexFile2DB            |            | 10         | 10            | On     |             |           |         |             |             |            |
| SplitterFromDatabase        | ApexSplitter           |            | 10         | 10            | On     |             |           |         |             |             |            |
| TranslatorFromDatabase      | ApexTranslator         |            | 10         | 10            | On     |             |           |         |             |             |            |
| l ere a co                  | Contract of the second |            |            |               | -      |             |           |         |             |             |            |

Select the translator that the auto lookup will be applied to, in this case 'Apex Translator' to open the 'Amend Services' screen...

| Configuration Exceptions Mgmt Security Maintenance Reporting General Notifications      Configuration Exceptions Mgmt Security Maintenance Reporting General Notifications      Configuration Configuration Con |
|----------------------------------------------------------------------------------------------------|
| Favorites Favorites Fa                                                                                                    |
| Amend Interface     Amend Interface                                                                                                    |
| Configuration     Configuration     Configu |
| To SCE Studie Pailsley           Home         Find Patient         Find Document         Find Treatment Log         Patient ID:         Go           Configuration         Exceptions Mgmt         Security         Maintenance         Reporting         General         Notifications           Home > Maintain Interfaces         Amend Interface         User: admin on PJSSCI6         Configuration                                                                                                    |
| Home Find Patient Find Result Find Document Find Treatment Log Patient ID: Patient ID: Go<br>Configuration Exceptions Mgmt Security Maintenance Reporting General Notifications<br>Home > Maintain Interfaces > Amend Interface User: admin on PJSSCI6                                                                                                    |
| Configuration Exceptions Mgmt Security Maintenance Reporting General Notifications<br>                                                                                                    |
|                                                                                                    |
| 🗢 🕆 📕 🤌 Actions Select Action 👻 🚱                                                                                                    |
|                                                                                                    |
| Amend Service Definition                                                                                                    |
| Service ID 26                                                                                                    |
| Service Type TranslatorFromDatabase 💌                                                                                                    |
| Service Name = ApexTranslator                                                                                                    |
| Polling Interval 10                                                                                                    |
| Batch Size * 10                                                                                                    |
| Status Con Coff                                                                                                    |
| Match Patient Greater Glasgow Match 👻 Г CHI Demographics?                                                                                                    |
|                                                                                                    |
|                                                                                                    |
|                                                                                                    |
|                                                                                                    |
|                                                                                                    |
|                                                                                                    |
|                                                                                                    |
|                                                                                                    |
|                                                                                                    |
| one                                                                                                    |

Ensure that the required Matching Rule is selected from the drop down list and that the 'CHI Demographics' check box is selected. When selecting 'CHI Demographics' check box, an additional check box is displayed – 'Enforce CHI Demographics Match'. Ensure that this is checked also. Save the changes to complete the translator set up.

| 🖉 Amend Interface - Windows Internet Explorer                                                                        |                                         |         |
|----------------------------------------------------------------------------------------------------|-----------------------------------------|---------|
| C C v E http://localhost/StoreWeb/Restricted/Services/ServicesAmend.aspx?ServiceId=26                                | 🖌 📴 🗲 🗶 🚼 Google                        | P •     |
| Elle Edit View Favorites Iools Help                                                                                  |                                         | : x     |
| 🖕 Favorites 🛛 🖕 📶 Free Hotmail 🏈 Suggested Sites 🔹 🔊 Web Slice Gallery 👻 🖉 Citrix IP 🖉 Golf Club competitions site 🦔 | EP Atos Origin Portal                   |         |
| C Amend Interface                                                                                                    | 🐴 🔹 🔝 🕤 🖃 🖶 💌 Bage 🔹 Safety 🔹 Tools 🔹 🌘 | 0• 🔞 👋  |
| ScI Store Paisley                                                                                                    | My Settings About Store                 | Log Out |
| Home Find Patient Find Result Find Document Find Treatment Log                                                       | Patient ID:                             | Go      |
| Configuration Exceptions Mgmt Security Maintenance Reportin                                                          |                                         |         |
| Home > Maintain Interfaces > Amend Interface                                                                         | User: admin on                          | PJSSCI6 |
|                                                                                                    | Actions Select Action                   | 💙 Go    |
| Amend Service Definition                                                                                             |                                         |         |
| Service ID 26                                                                                                    |                                         |         |
| Service Type TranslatorFromDatabase V                                                                                |                                         |         |
| Service Name * ApexTranslator                                                                                        |                                         |         |
| Polling Interval * 10                                                                                                |                                         |         |
| Batch Size * 10                                                                                                    |                                         |         |
| Status C Off                                                                                                    |                                         |         |
| Match Patient Greater Glasgow Match 🔍 🗹 CHI Demographics? 🔽 Enforce CHI Demographics Match                           |                                         |         |
|                                                                                                    |                                         |         |
|                                                                                                    |                                         |         |
|                                                                                                    |                                         |         |
|                                                                                                    |                                         |         |
|                                                                                                    |                                         |         |
|                                                                                                    |                                         |         |
|                                                                                                    |                                         |         |
|                                                                                                    |                                         |         |
|                                                                                                    |                                         | ~       |
| Done                                                                                                    | Secal intranet 🦓 👻 🤤                    | 100% •  |

## 6 CHI patient match process

#### 6.1 Overview

The CHI Patient Match algorithm will be applied any time an automatic call is made to the CHI Server to return demographics for a patient. The call to the CHI server can be made from a web service user or from the auto CHI lookup option if it has been implemented within Local Patient Match rules (see chapter 4).

The patient fields that can be matched on within CHI are:

- CHI Number
- Surname
- Forename
- First Initial
- Date of Birth
- Sex
- Address
- Postcode

A matching rule can be made up of any combination of the above fields and several different combinations can be created and included within the matching algorithm.

Starting with the combination that has been given the highest priority, the API will process through each rule in turn. If a match is found then the action applied will be an insert otherwise no action is applied.

#### 6.2 Access CHI patient matching screen

To access the CHI patient match screen select "CHI Patient matching" from the "Configuration" Menu.

| SCI Store Pa         | isley                                |                      |                  | My Settings About Store | Log Out   |
|----------------------|--------------------------------------|----------------------|------------------|-------------------------|-----------|
| Home Find Patient    | Find Result Find Document Find o     | on CHI               |                  | Patient ID:             | Go        |
|                      | Configuration Exceptions Mgmt        | Security Maintenance | Reporting Genera | l Notifications         |           |
| Home                 | Maintain Interfaces                  |                      |                  | User: admin             | on PJSSCI |
| Recently Viewed Rece | Local Patient Matching dministration |                      |                  |                         |           |
|                      | CHI Patient Matching                 |                      |                  |                         |           |
| Patients Results     | ID Format                            |                      |                  |                         |           |
| 1 Record Returned    |                                      |                      |                  |                         |           |
| Source Name          | DOB Sex CHI                          |                      |                  |                         |           |
| Local Carol Dobs     | on 04/05/1971 F 0405197198           |                      |                  |                         |           |

This will open the CHI Patient Matching screen:

| CHI Patient Matching - Windows Int                                         | ternet Explorer                        |                                         |                                    |                  |                        |
|----------------------------------------------------------------------------|----------------------------------------|-----------------------------------------|------------------------------------|------------------|------------------------|
| 😋 🕞 🗢 🙋 http://localhost/StoreWeb/l                                        | Restricted/MatchPatient/PMAmendCHIInte | rface.aspx                              | v 🖻 🐓                              | 🗙 🛃 Google       | P -                    |
| <u>Eile E</u> dit <u>V</u> iew F <u>a</u> vorites <u>T</u> ools <u>H</u> e | lp                                     |                                         |                                    |                  | i x                    |
| 🖕 Favorites 🛛 👍 📶 Free Hotmail 🏉                                           | Suggested Sites 🝷 🙋 Web Slice Gallery  | 🝷 🙋 Citrix IP 🙋 Golf Club compe         | itions site 🛛 🧟 EP Atos Origin Por | tal              |                        |
| CHI Patient Matching                                                       |                                        |                                         | 🟠 • 🔊                              | - 🖃 🖶 - Page -   | Safety + Tools + 🕢 + 🔞 |
| SCI Store Paisley                                                          |                                        |                                         |                                    | My Settings      | About Store Log Out    |
| Home Find Patient Find Result                                              | Find Document Find Treatment           | t Log                                   |                                    | Patie            | ent ID: Go             |
|                                                                            | figuration Exceptions Mgmt             | Security Maintenance                    | Reporting General                  | Notifications    |                        |
| Home > CHI Patient Matching                                                |                                        |                                         |                                    |                  | User: admin on PJSSCI6 |
| ¢= 🛃                                                                       |                                        |                                         |                                    |                  |                        |
| Patient Match Algorithm                                                    |                                        |                                         |                                    |                  |                        |
| Name<br>CHI test                                                           |                                        |                                         |                                    |                  |                        |
|                                                                            |                                        |                                         |                                    |                  |                        |
| Amend Patient Match Algorithm                                              |                                        |                                         |                                    |                  |                        |
| Patient Match Criteria                                                     | CHI Sur For Ini Dob Sex Ad             | ld Pcd                                  |                                    |                  |                        |
| CHI Number Match 🗸                                                         |                                        |                                         |                                    |                  |                        |
| Surname Match 💌                                                            |                                        | Remove                                  |                                    |                  |                        |
| Forename No Match 💌                                                        |                                        | , i i i i i i i i i i i i i i i i i i i |                                    |                  |                        |
| First Initial No Match 💙                                                   |                                        | · ·                                     |                                    |                  |                        |
| Date of Birth Match 💙                                                      |                                        |                                         |                                    |                  |                        |
| Sex Match 👻                                                                |                                        |                                         |                                    |                  |                        |
| Address No Match 🗸                                                         |                                        |                                         |                                    |                  |                        |
| Postcode No Match 💌                                                        |                                        |                                         |                                    |                  |                        |
|                                                                            |                                        |                                         |                                    |                  |                        |
|                                                                            |                                        |                                         |                                    |                  |                        |
|                                                                            |                                        |                                         |                                    |                  |                        |
|                                                                            |                                        |                                         |                                    |                  | ~                      |
| Done                                                                       |                                        |                                         |                                    | 🧐 Local intranet | 🐴 = 🔍 100% = ,         |

## 6.3 CHI Patient Matching Screen description

The CHI Patient Matching screen is simplified version of the Local Patient Match...

| CHI Patient Ma                                                                                                    | atching - Windo       | ows Internet Explor     | er                      |               |                     |                 |                         |                |                      |            |
|----------------------------------------------------------------------------------------------------|-----------------------|-------------------------|-------------------------|---------------|---------------------|-----------------|-------------------------|----------------|----------------------|------------|
| <b>G</b> - 🔊                                                                                                    | http://localhost/Sto  | oreWeb/Restricted/Match | Patient/PMAmendCHIInter | face.aspx     |                     |                 | <ul> <li>•••</li> </ul> | Google         |                      | P -        |
| <u>Eile E</u> dit <u>V</u> iew                                                                                                    | Favorites <u>T</u> o  | ols <u>H</u> elp        |                         |               |                     |                 |                         |                |                      | i x        |
| 🚖 Favorites                                                                                                    | 👍 📶 Free Hot          | mail 🔏 Suggested Site   | s 👻 🙋 Web Slice Gallery | 🔹 🧧 Citrix IP | 🦲 Golf Club competi | tions site 🧔 EP | Atos Origin Porta       | I              |                      |            |
| CHI Patient Mate                                                                                                    | ching                 |                         |                         |               |                     |                 | 👌 • 🔊                   | - 📑 🖶 - Ba     | age + Safety + Tools | • 🕜 • 🔞 🕺  |
| SCI Stor                                                                                                    | re Paislev            |                         |                         |               |                     |                 |                         | My Setting     | gs About Store       | Log Out 🔥  |
| Home Find Pa                                                                                                    |                       |                         | ent Find Treatment      | Log           |                     |                 |                         |                | Patient ID:          | Go         |
|                                                                                                    |                       | Configuration           | Exceptions Mgmt         | Security      | Maintenance         | Reporting       | General                 | Notifications  |                      |            |
| Home > CHI Patie                                                                                                    | ent Matching          |                         |                         |               |                     |                 |                         |                | User: admin          | on PJSSCI6 |
| ¢   🔒                                                                                                    |                       |                         |                         |               |                     |                 |                         |                |                      |            |
| Patient Match     Name     CHI_ter     Amend Patient     Patient Match     CHI Number     Surname     Forename     First Initial     Date of Birth     Sex     Address     Postcode | st<br>t Match Algorit | CHI Sur                 | For Ini Dob Sex Add     | 1 =           | Add<br>Remove       |                 |                         |                |                      |            |
|                                                                                                    |                       |                         |                         |               |                     |                 |                         | <b>6</b>       |                      | <u>v</u>   |
| Done                                                                                                    |                       |                         |                         |               |                     |                 |                         | 🧐 Local intran | net 🦓 🕶              | 🔍 100% 🔹 🦉 |

| 1 | Name field                      | Contains name of the Patient Matching algorithm.                                                                                              |
|---|---------------------------------|----------------------------------------------------------------------------------------------------|
| 2 | Patient Match Criteria          | Lists the fields that can be used to create a new rule combination                                                                            |
| 3 | Remove button                   | Will remove the rule that is currently highlighted                                                                                            |
| 4 | Current Rules                   | Rules that have been added for the new<br>algorithm will be displayed in the area<br>below the<br> CHI Sur For Ini Dob Sex Add Pcd<br>headers |
| 5 | ADD button                      | Will add a new rule defined by the selection of the drop down lists within the Patient Match Criteria                                         |
| 6 | Move Up and Move Down buttons – | Used to change the prioritisation of a rule within the list.                                                                                  |
| 7 | Save and Exit buttons –         | Used to save changes that have been made and to exit the page.                                                                                |

### 6.4 Creating a new CHI Patient Matching Algorithm

Enter a name for the new Algorithm into the 'Name' field and add at least one new rule and then click the 'Save' button. In this case, the algorithm is named 'CHI\_test' and three rules have been added:

| CHI Patient Matching - Windows Int | ternet Explorer                                          |                                 |                                 |                  |                          |
|------------------------------------|----------------------------------------------------------|---------------------------------|---------------------------------|------------------|--------------------------|
| 🕥 🗢 🙋 http://localhost/StoreWeb/F  | Restricted/MatchPatient/PMAmendCHIInter                  | face.aspx                       | v 🖻 ++                          | 🗙 🚼 Google       | P-                       |
| Eile Edit View Favorites Tools He  | elp                                                      |                                 |                                 |                  | i x                      |
| 🚖 Favorites 🛛 🚕 📶 Free Hotmail 🏾 🏉 | 🖁 Suggested Sites 👻 🙋 Web Slice Gallery                  | 🔹 🤌 Citrix IP 🤌 Golf Club compe | itions site 🧔 EP Atos Origin Po | rtal             |                          |
| 🔏 CHI Patient Matching             |                                                          |                                 | 👌 • 🖻                           | ) - 🖃 🖶 - Page - | Safety + Tools + 🕢 + 🔞 👌 |
| SCI Store Paisley                  |                                                          |                                 |                                 | My Settings      | About Store Log Out 🦉    |
| Home Find Patient Find Result      | Find Document Find Treatment                             | Log                             |                                 | Patie            | ent ID: Go               |
|                                    | figuration Exceptions Mgmt                               | Security Maintenance            | Reporting General               | Notifications    |                          |
| Home > CHI Patient Matching        |                                                          |                                 |                                 |                  | User: admin on PJSSCI6   |
| æ 📕                                |                                                          |                                 |                                 |                  |                          |
| Patient Match Algorithm            |                                                          |                                 |                                 |                  |                          |
| Name<br>CHI test                   |                                                          |                                 |                                 |                  |                          |
| <u> </u>                           |                                                          |                                 |                                 |                  |                          |
| Amend Patient Match Algorithm      |                                                          |                                 |                                 |                  |                          |
| Patient Match Criteria             | CHI Sur For Ini Dob Sex Add                              | d Pcd                           |                                 |                  |                          |
| CHI Number Match 🗸                 | X   X   -   -   X   X   -<br>  -   X   X   -   X   X   X | -                               |                                 |                  |                          |
| Surname Match 💌                    |                                                          | Remove                          |                                 |                  |                          |
| Forename No Match 🗸                |                                                          |                                 |                                 |                  |                          |
| First Initial No Match 💙           |                                                          | · · · ·                         |                                 |                  |                          |
| Date of Birth Match 💙              |                                                          |                                 |                                 |                  |                          |
| Sex Match 🗸                        |                                                          |                                 |                                 |                  |                          |
| Address No Match 💌                 |                                                          |                                 |                                 |                  |                          |
| Postcode No Match 👻                |                                                          |                                 |                                 |                  |                          |
|                                    |                                                          |                                 |                                 |                  |                          |
|                                    |                                                          |                                 |                                 |                  |                          |
|                                    |                                                          |                                 |                                 |                  |                          |
|                                    |                                                          |                                 |                                 |                  | ~                        |
| Done                               |                                                          |                                 |                                 | Scolar intranet  | 🖓 🔹 🔍 100% 🔹             |

#### 6.5 **Positioning a Rule within a CHI Patient Matching Algorithm**

The prioritisation of the new rule can be changed by using the 'Move Up' and 'Move Down' buttons. When positioned at the bottom of the list, the 'Down Button' will be disabled and when positioned at the top of the list the 'Move Up' button will be disabled. Once the rule has been repositioned, click 'Save' to save the changes.

| CHI Patient Matching - Windows Int | ernet Explorer                                           |                                   |                                   |                |                        |
|------------------------------------|----------------------------------------------------------|-----------------------------------|-----------------------------------|----------------|------------------------|
| 💽 🗢 🙋 http://localhost/StoreWeb/   | Restricted/MatchPatient/PMAmendCHIInterf                 | face.aspx                         | V 🔂 🗲                             | 🗙 🛃 Google     | ρ.                     |
| Eile Edit View Favorites Tools He  | lp                                                       |                                   |                                   |                | X                      |
| 🖕 Favorites 🛛 👍 📶 Free Hotmail 🔏   | Suggested Sites 👻 🙋 Web Slice Gallery 🕤                  | 🔹 🙋 Citrix IP 🙋 Golf Club competi | tions site 🛛 👁 EP Atos Origin Por | tal            |                        |
| CHI Patient Matching               |                                                          |                                   | 👌 • 🖻                             | - 🖃 🖶 - Page - | Safety 🕶 Tools 🕶 🔞 🔹 🎇 |
| SCI Store Paisley                  |                                                          |                                   |                                   | My Settings    | About Store Log Out    |
| Home Find Patient Find Result      | Find Document Find Treatment L                           | Log                               |                                   | Patie          | nt ID: Go              |
|                                    | figuration Exceptions Mgmt                               | Security Maintenance              | Reporting General                 | Notifications  |                        |
| Home > CHI Patient Matching        |                                                          |                                   |                                   |                | User: admin on PJSSCI6 |
| \$ <b>.</b>                        |                                                          |                                   |                                   |                |                        |
| Patient Match Algorithm            |                                                          |                                   |                                   |                |                        |
| Name<br>CHI_test                   |                                                          |                                   |                                   |                |                        |
|                                    |                                                          |                                   |                                   |                |                        |
| Amend Patient Match Algorithm      |                                                          |                                   |                                   |                |                        |
| Patient Match Criteria             | CHI Sur For Ini Dob Sex Add                              | l Pcd                             |                                   |                |                        |
| CHI Number Match 💙                 | X   X   -   -   X   X   -<br>  -   X   X   -   X   X   X | -                                 |                                   |                |                        |
| Surname Match 💌                    |                                                          | Remova                            |                                   |                |                        |
| Forename No Match 👻                |                                                          |                                   |                                   |                |                        |
| First Initial No Match 💙           |                                                          | $\bigcirc$                        |                                   |                |                        |
| Date of Birth Match 💙              |                                                          |                                   |                                   |                |                        |
| Sex Match 💌                        |                                                          |                                   |                                   |                |                        |
| Address No Match 💌                 |                                                          |                                   |                                   |                |                        |
| Postcode No Match 💙                |                                                          |                                   |                                   |                |                        |
|                                    |                                                          |                                   |                                   |                |                        |
|                                    |                                                          |                                   |                                   |                |                        |
|                                    |                                                          |                                   |                                   |                |                        |
|                                    |                                                          |                                   |                                   |                | ~                      |
| Done                               |                                                          |                                   |                                   | Scal intranet  | 🐴 🔹 🔍 100% 🔹 💡         |

#### 6.6 Removing a Rule from a CHI Patient Matching Algorithm

To remove a rule from the algorithm, click on the rule to highlight it and then click the "Remove" button:

| CHI Patient Matching - Windows Int                                          | ernet Explorer                                           |                                  |                                     |                  |                          |
|-----------------------------------------------------------------------------|----------------------------------------------------------|----------------------------------|-------------------------------------|------------------|--------------------------|
| 🚱 🗢 🙋 http://localhost/StoreWeb/P                                           | Restricted/MatchPatient/PMAmendCHIInterf                 | face.aspx                        | v 🖻 47 🕽                            | 🗙 🛃 Google       | <b>ب م</b>               |
| <u>File E</u> dit <u>V</u> iew F <u>a</u> vorites <u>T</u> ools <u>H</u> el | p                                                        |                                  |                                     |                  | i x                      |
| 🙀 Favorites 🛛 👍 📶 Free Hotmail 🏾 🏉                                          | Suggested Sites 👻 🙋 Web Slice Gallery 🔹                  | 🔹 🙋 Citrix IP 🧧 Golf Club compet | itions site 🛛 👁 EP Atos Origin Port | tal              |                          |
| CHI Patient Matching                                                        |                                                          |                                  | 👌 • 🔊                               | - 🖃 🖶 - Page -   | Safety - Tools - 🔞 - 🔞 👋 |
| SCI Store Paisley                                                           |                                                          |                                  |                                     | My Settings      | About Store Log Out 🖂    |
| Home Find Patient Find Result                                               | Find Document Find Treatment L                           | log                              |                                     | Patier           | t ID: Go                 |
|                                                                             | iguration Exceptions Mgmt                                | Security Maintenance             | Reporting General                   | Notifications    |                          |
| Home > CHI Patient Matching                                                 |                                                          |                                  |                                     |                  | User: admin on PJSSCI6   |
| ¢= 🛃                                                                        |                                                          |                                  |                                     |                  |                          |
| Patient Match Algorithm                                                     |                                                          |                                  |                                     |                  |                          |
| Name<br>CHI_test                                                            |                                                          |                                  |                                     |                  |                          |
|                                                                             |                                                          |                                  |                                     |                  |                          |
| Amend Patient Match Algorithm                                               |                                                          |                                  |                                     |                  |                          |
| Patient Match Criteria                                                      | CHI Sur For Ini Dob Sex Add                              | 1 Pcd                            |                                     |                  |                          |
| CHI Number Match 🗸                                                          | X   X   -   -   X   X   -<br>  -   X   X   -   X   X   X |                                  |                                     |                  |                          |
| Surname Match 🗸                                                             |                                                          | Remove                           |                                     |                  |                          |
| Forename No Match 🖌                                                         |                                                          |                                  |                                     |                  |                          |
| First Initial No Match 🛩                                                    |                                                          | •                                |                                     |                  |                          |
| Date of Birth Match 💌                                                       |                                                          |                                  |                                     |                  |                          |
| Sex Match 💌                                                                 |                                                          |                                  |                                     |                  |                          |
| Address No Match 💙                                                          |                                                          |                                  |                                     |                  |                          |
| Postcode No Match 💙                                                         |                                                          |                                  |                                     |                  |                          |
|                                                                             |                                                          |                                  |                                     |                  |                          |
|                                                                             |                                                          |                                  |                                     |                  |                          |
|                                                                             |                                                          |                                  |                                     |                  |                          |
|                                                                             |                                                          |                                  |                                     |                  | ~                        |
| Done                                                                        |                                                          |                                  |                                     | 🧐 Local intranet | 🖓 🔹 🍕 100% 🔹 💡           |

The screen will update and the rule will be removed. Click 'Save' to save the changes:

| Image: Source State of the state of the state             |
|----------------------------------------------------------------------------------------------------|
| A Favorites A Free Hotmail & Suggested Sites   Web Site Gallery   Chrix IP   Golf Club competitions site   E Atos Origin Portal Configuration State   Find Patient Matching Configuration Exceptions Mgmt Security Maintenance Reporting General Notifications Home > CHI Patient Matching User: admin on PJSSCI6 Patient Hatch Group is updated successfully.                                                                                                    |
| CHI Patient Matching       Image: Page + Safety + Tools + Origon + Origon + Orig                                         |
| Configuration Exceptions Mgmt Security Maintenance Reporting General Notifications Home > CHI Patient Matching Configuration Exceptions Mgmt Security Maintenance Reporting General Notifications Home > CHI Patient Matching Configuration Exceptions Mgmt Security Maintenance Reporting General Notifications Home > CHI Patient Matching Configuration Exceptions Mgmt Security Maintenance Reporting General Notifications Home > CHI Patient Matching Configuration Exceptions Mgmt Security Maintenance Reporting General Notifications Home > CHI Patient Matching Configuration Exceptions Mgmt Security Maintenance Reporting General Notifications Home > CHI Patient Matching Configuration Patient Matching Configuration Patient Matching Configuration Patient Matching Configuration Patient Matching Configuration Patient Matching Configuration Patient Patient Matching Configuration Patient Patient Pati |
| Yet SCL SLUE Paisley       Find Result Find Document Find Treatment Log       Patient ID:       Ge         Kome > CHI Patient Matching       Exceptions Mgmt Security Maintenance Reporting General Notifications       User: admin on PJSSCI6         Patient Match Group is updated successfully.       Image: Complex Security Maintenance Reporting General Notifications       User: admin on PJSSCI6                                                                                                    |
| Home     Find Patient     Find Document     Find Treatment Log     Patient ID:     Ge       Configuration     Exceptions Mgmt     Security     Maintenance     Reporting     General     Notifications       Home > CHI Patient Matching       User: admin on PJSSCI6       Patient Match Group is updated successfully.                                                                                                    |
| Home > CHI Patient Matching User: admin on P35SCI6 Patient Match Group is updated successfully.                                                                                                    |
| Patient Match Group is updated successfully.                                                                                                    |
|                                                                                                    |
|                                                                                                    |
| Patient Match Algorithm                                                                                                    |
| Name                                                                                                    |
| CHI_test                                                                                                    |
|                                                                                                    |
| Amend Patient Match Algorithm                                                                                                    |
| Patient Match Criteria [CHI]Sur For Ini]Dob]Sex Add Pcd                                                                                                    |
| CHI Number No Match                                                                                                    |
| Surname Match                                                                                                    |
| Forename Match                                                                                                    |
| First Initial No Match                                                                                                    |
| Date of Birth Match w                                                                                                    |
| Sex Match                                                                                                    |
| Address Match                                                                                                    |
| Postcode No Match                                                                                                    |
|                                                                                                    |
|                                                                                                    |
|                                                                                                    |
| ⊻<br>Done 😌 Local intranet 🖓 + 🔍 100% ج                                                                                                    |

# 7 Record Identifier

### 7.1 Overview

Patient Matching was extended in version 7.0 of SCI Store to allow the use of the record identifier within the patient matching rules.

Use of the Record Identifier (RID) match rule is relevant when there is not enough demographic information to match on a patient. Demographic information may be unavailable because the patient wishes to remain anonymous or is unconscious.

Depending on the type of data being sent, the record identifier could be:

- Report Identifier
- Document Identifier
- Treatment Log Identifier
- ADT Identifier

An example of a use for this new matching rule might be when a patient has been admitted to an accident and emergency department and is unconscious. Their treatment, results and admission are raised against a temporary patient and processed into SCI Store. Later when the patient regains consciousness they give full details which are updated in the system. This should trigger a demographics update against the original record that would ensure that the correct demographics are associated with the records.

#### 7.2 Record Identifier Patient match Rule

The screenshot below displays an example patient matching rules that makes use of the RID rule.

| 🧭 Amend Matching Rules - Windows Internet Explorer                                      |                                                |
|-----------------------------------------------------------------------------------------|------------------------------------------------|
| 🚱 🔄 💌 🖉 http://pjs2ksci2/StoreWeb/Restricted/MatchPatient/PMAmendInterface.aspx         | Google P •                                     |
| Elle Edit View Favorites Iools Help                                                     |                                                |
| 🚖 🔡 👻 🎉 Amend Matching Rules 🛛 🗙 🎝 Google                                               |                                                |
| SCI Store Paisley                                                                       | My Settings About Store Log Out                |
| Home Find Patient Find Result Find Document Find Treatment Log                          | Patient ID: Go                                 |
| Configuration Exceptions Mgmt Security Maintenance Reporting General                    | Notifications<br>User: admin on server PJSSCI6 |
| Home > Local Patient Matching > Amend Matching Rules                                    | User: admin on server PJSSC16                  |
|                                                                                         |                                                |
| Patient Match Group                                                                     |                                                |
| Name<br>RID Match                                                                       |                                                |
|                                                                                         |                                                |
| Patient Match Group Status                                                              |                                                |
|                                                                                         |                                                |
| Amend Patient Match Algorithm                                                           |                                                |
| Patient Match Criteria Patient Action  CHI PAS Sur For Ini Dob Sex Add Pcd Src C/D(RID) |                                                |
| CHI Number No Match V @ Incert   X   -   -   -   -   -   -   -   -   -                  |                                                |
| PAS / CRN C Update I - I X I - I - I - I - I - I - I - I -                              | ve                                             |
| No Match C Add Alias                                                                    |                                                |
| Surname C Exception                                                                     |                                                |
| Forename No Match                                                                       |                                                |
| First Initial No Match                                                                  |                                                |
| Date of Birth No Match                                                                  |                                                |
| Sex No Match                                                                            |                                                |
| Address No Match                                                                        |                                                |
| Postcode No Match 💌                                                                     |                                                |
| Source System No Match                                                                  |                                                |
| CHI No Match 💌<br>Demographics                                                          |                                                |
| Record Identifier Match                                                                 |                                                |
| Use 'X's as Mandatory field indicator checkbox.                                         |                                                |
|                                                                                         |                                                |
| ID Format                                                                               |                                                |
| Valid ID Format                                                                         | ) Internet                                     |
|                                                                                         | Internet 🖓 🔹 🔍 100% 👻 💥                        |

If a specific matching rule contains the record identifier then it cannot contain any other matching criteria.

#### 7.3 Additional Information

This feature should only be used for systems where the record identifier is unique for the specific source of information.

The record identifier used for matching purposes will be dependent on the type of data being sent into SCI Store, (e.g. lab results will use the Report Identifier, documents will use the Document Identifier, etc).

This rule is intended for use with interfaces that cannot always provide enough demographic information to identify the patient. It is envisioned that a typical set of matching rules for this scenario would firstly try and match against specific patient demographics, with the final rule being a match against the record identifier only.

## **Document control**

#### **Document Information**

| Document Identity: | SCI Store - Data Matching Guide            |
|--------------------|--------------------------------------------|
| Issue:             | 2.0                                        |
| Location:          | Linwood                                    |
| Document Number:   | SCI-DPUG-010                               |
| Filename:          | SCI Store - Data Matching Guide.doc        |
| Format:            | Microsoft Office Word 2003                 |
| Owner:             | Campbell Roberts                           |
| Change Authority   | Campbell Roberts                           |
| Status             | Final                                      |
| Distribution:      | http://www.sci.scot.nhs.uk/products/store/ |

## CHANGE LOG

| Issue:       | 2.0                                 |
|--------------|-------------------------------------|
| Date:        | 10/05/2008                          |
| Changed by : | Campbell Roberts                    |
| Details:     | Final version for V5.1 Of SCI Store |
| Issue:       | 2.1                                 |
| Date:        | 27/08/2010                          |
| Changed by : | Andrew Johnston                     |
| Details:     | Updated screenshots                 |
| Issue:       | 2.2                                 |
| Date:        | 18/02/2011                          |
| Changed by : | Stephen Alexander                   |
| Details:     | Record Identifier update            |